Қазақстан Республикасының білім және ғылым министрлігі

Қарағанды мемлекеттік техникалық университеті

**Бекітемін Ғылыми кеңес төрағасы, ректор, ҚР ҰҒА академигі Ғазалиев А.М.**

**\_\_\_\_\_\_\_\_\_\_\_\_\_\_\_\_\_\_\_\_\_\_\_ «\_\_\_\_» \_\_\_\_\_\_\_\_\_ 200\_\_\_ж.**

# **ОҚУ ЖҰМЫС БАҒДАРЛАМАСЫ**

ЕL 2201 Тасымалдау процесстерін имитациялық модельдеу пәні

050901 – Көлікті пайдалану және жүк қозғалысы мен тасымалдау ұйымдастыру мамандығы

Жол-көлік факультеті

Автомобиль көлігі кафедрасы

#### **Алғы сөз**

Оқу жұмыс бағдарламасы әзірленеді: т.ғ.к., доцент Әубікірова Ж.Н.

«Автомобиль көлігі» кафедрасының мәжілісінде талқыланады

«\_\_\_\_»\_\_\_\_\_\_\_\_\_\_\_\_\_\_200\_\_\_ ж. № \_\_\_\_\_\_\_ хаттама Кафедра меңгерушісі\_\_\_\_\_\_\_\_\_\_\_\_\_\_\_\_\_ «\_\_\_\_»\_\_\_\_\_\_\_\_\_\_\_\_\_200\_\_\_ ж.

Жол-көлік факультетінің әдістемелік бюросымен мақұлданады

« $\longrightarrow$  200\_\_\_ ж. № \_\_\_\_\_\_\_\_ хаттама

Төраға \_\_\_\_\_\_\_\_\_\_\_\_\_\_\_ «\_\_\_»\_\_\_\_\_\_\_\_\_ 200\_\_\_ ж.

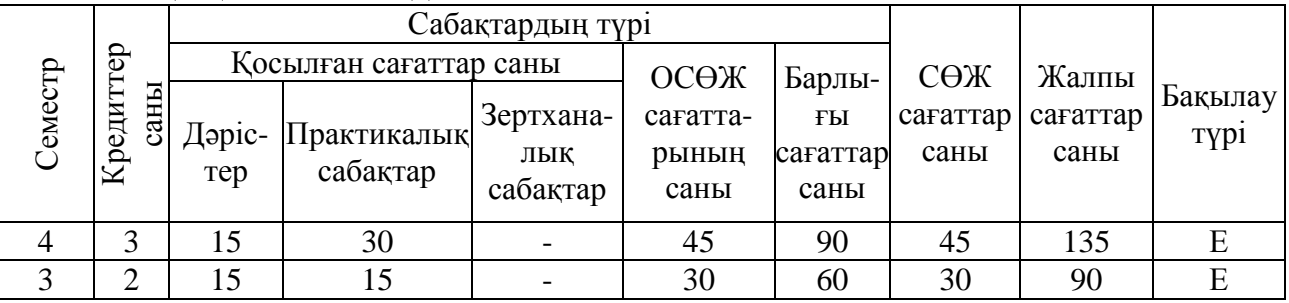

### **Пәннің еңбек сыйымдылығы**

## **Пәннің мақсаты**

«Тасымалдау процесстерін имитациялық модельдеу» пәні білім жүйесін құруда ақпараттандыруды өнеркәсіп ұйымдастырушысының практикалық қызметінде қолдану, соның ішінде басқару, техникалық және ұйымдастыру жөніндегі шешімдерді ақпараттық технологиялық базасында қолдану, сонымен қатар бүгінгі күнде ақпаратпен жұмыс жасау қызметінің аясы үлкен мағынаға ие болуды мақсатын алға қояды.

# **Пәннің міндеттері**

Пәннің міндеттері мынадай: практикалық дағдыларды компьютерлік технологияларды қолданбалы бағдарламаны қолдану арқылы тереңдету, құжаттарды құру, виртуалды динамикалық ақпараттық үлгілерді жасап шығару, динамикалық элементтерді қолдану арқылы ақпаратты электрондық түрде көрсету.

Берілген пәнді оқу нәтижесінде студенттер міндетті:

- қолданбалы бағдарламаларды қолданудың кемшіліктері мен артықшылықтары, технологиялық және ақпараттық есептерді шешудегі компьютерлік техниканың мүмкіндіктерін туралы;
- ұйымды немесе технологияны, өнеркәсіпті алып жүретін негізгі ақпараттық процесстерді туралы түсінікке ие болуға;
- сапа менеджмент жүйесінің негіздерін;
- құжаттарды құру тәсілдерін білуге;
- мәтіндік ақпараттармен стандартқа сәйкес жұмыс жасау;
- өнеркәсіптік мінездемесі бар есептерді компьютерлік технологиясы практикасында қолданады;
- математикалық зерттеу жүргізу;
- ақпаратты динамикалық түрде көрсету;
- мәтіндік, графикалық құрылымдық схемаларды компьютерлік техника және бағдарламалық жабдықтаудың көмегімен толтыру істей білуге;
- электрондық кесте арқылы есептеу;
- шаманы зерттеуді электрондық кесте немесе графикалық түрде көрсету;
- іскер ақпарат туралы түсінігі болу және толтыра білу;
- құрылып жатқан жоба процесін зерттеу және модельдеу практикалық дағдыларды меңгеруге.

#### **Айрықша деректемелер**

Берілген пәнді оқу үшін келесі пәндерді (бөлімдерді (тақырыптарды) көрсетумен) меңгеру қажет:

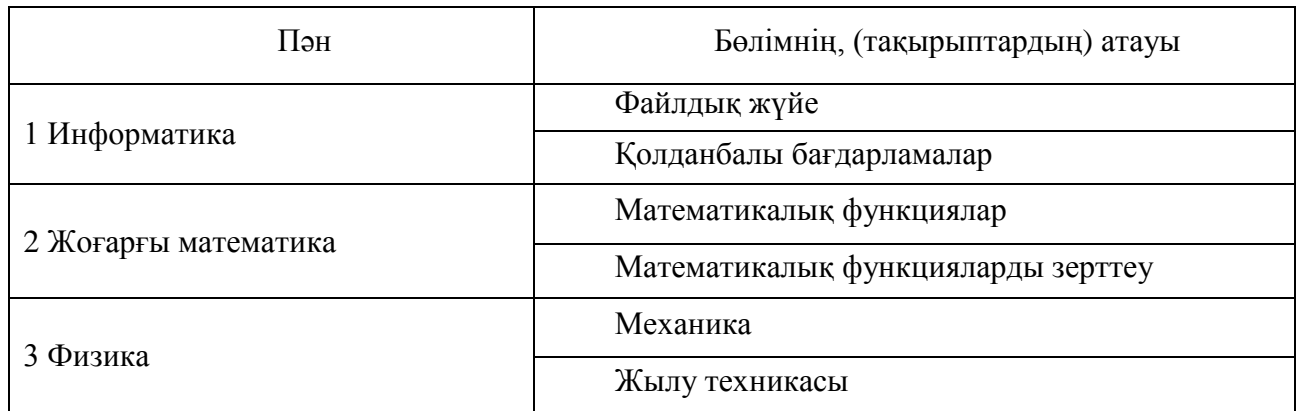

# **Тұрақты деректемелер**

«Көлік процесстерін имитациялық модельдеу» пәнін оқу кезінде алынған білімдер келесі пәндерді

1.«Жол қозғалысын ұйымдастыру»,

2. «Көлік техникасын пайдалану техникалық негіздері»,

- 3. «Көлік техникасының энергетикалық кондырғылары»
	- меңгеру барысында қолданылады.

#### **Пәннің тақырыптық жоспары**

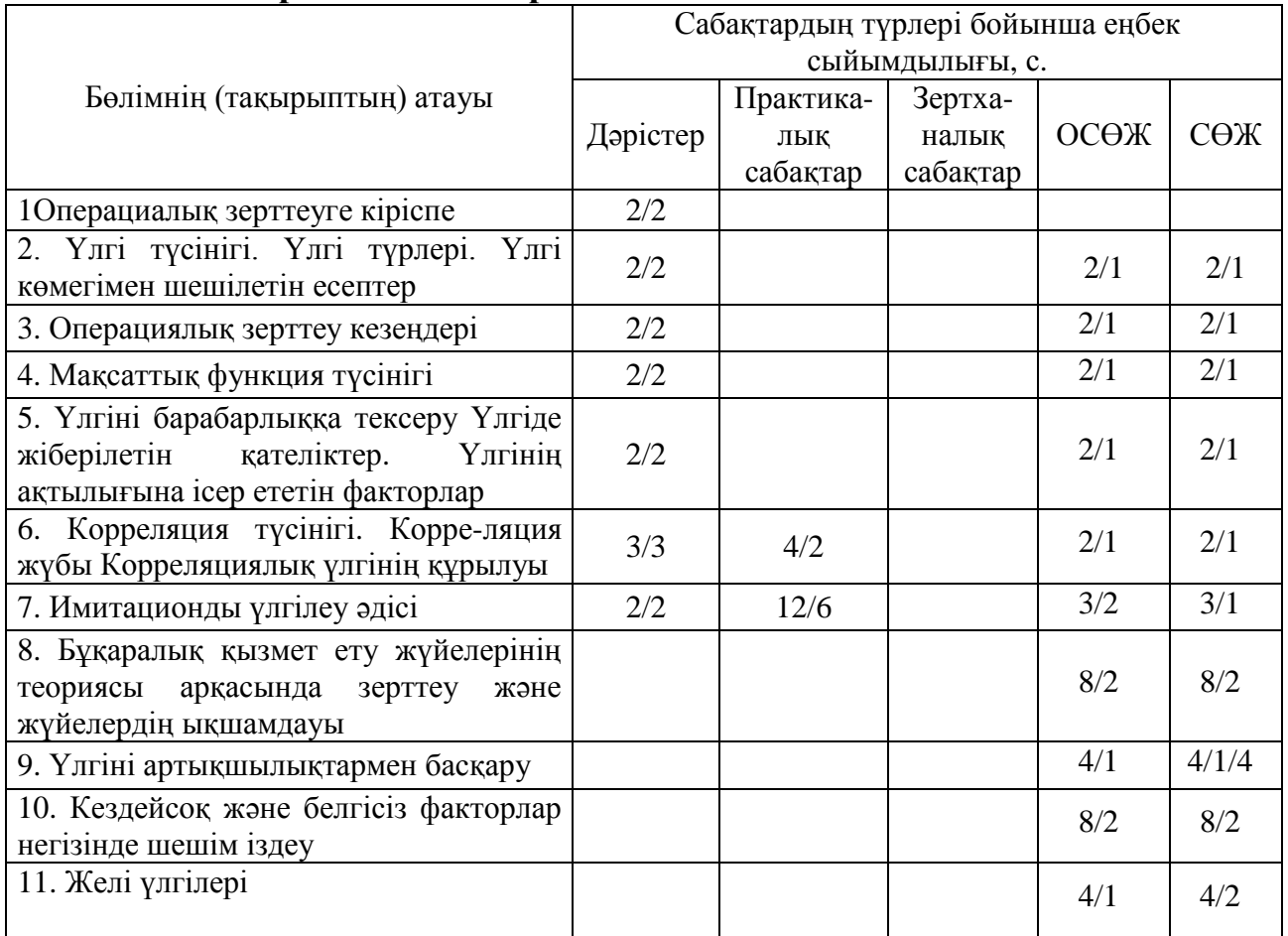

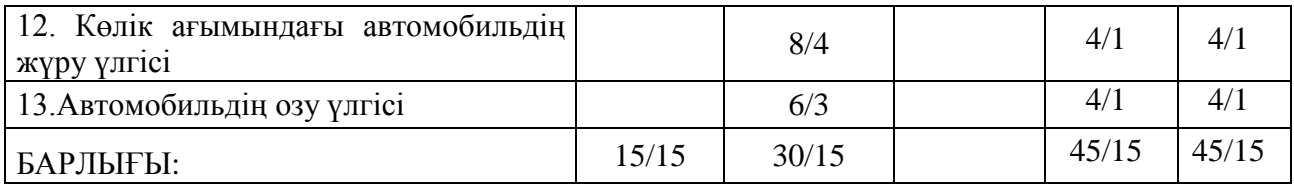

#### **Практикалық (семинарлық) сабақтардың тізімі**

1 Зерттеліп жатқан құбылыстың корреляциялық үлгісін құру

2 Автомобилдерге техникалық қызмет көрсететін станцияларға (АТҚС) кейбір параметрлердің әсерін имитациялық үлгісі арқылы зерттеу**.**

3 Кіріс параметрлерінің жабық парктердегі автошеберханаларға әсерін зерттеу

4 Транспорттық ағынды құрайтын автокөліктер топтарының жылдамдық сапасын зерттеу

5 Озу үлгісі

### **Оқытушымен студенттің өздік жұмысының тақырыптық жоспары**

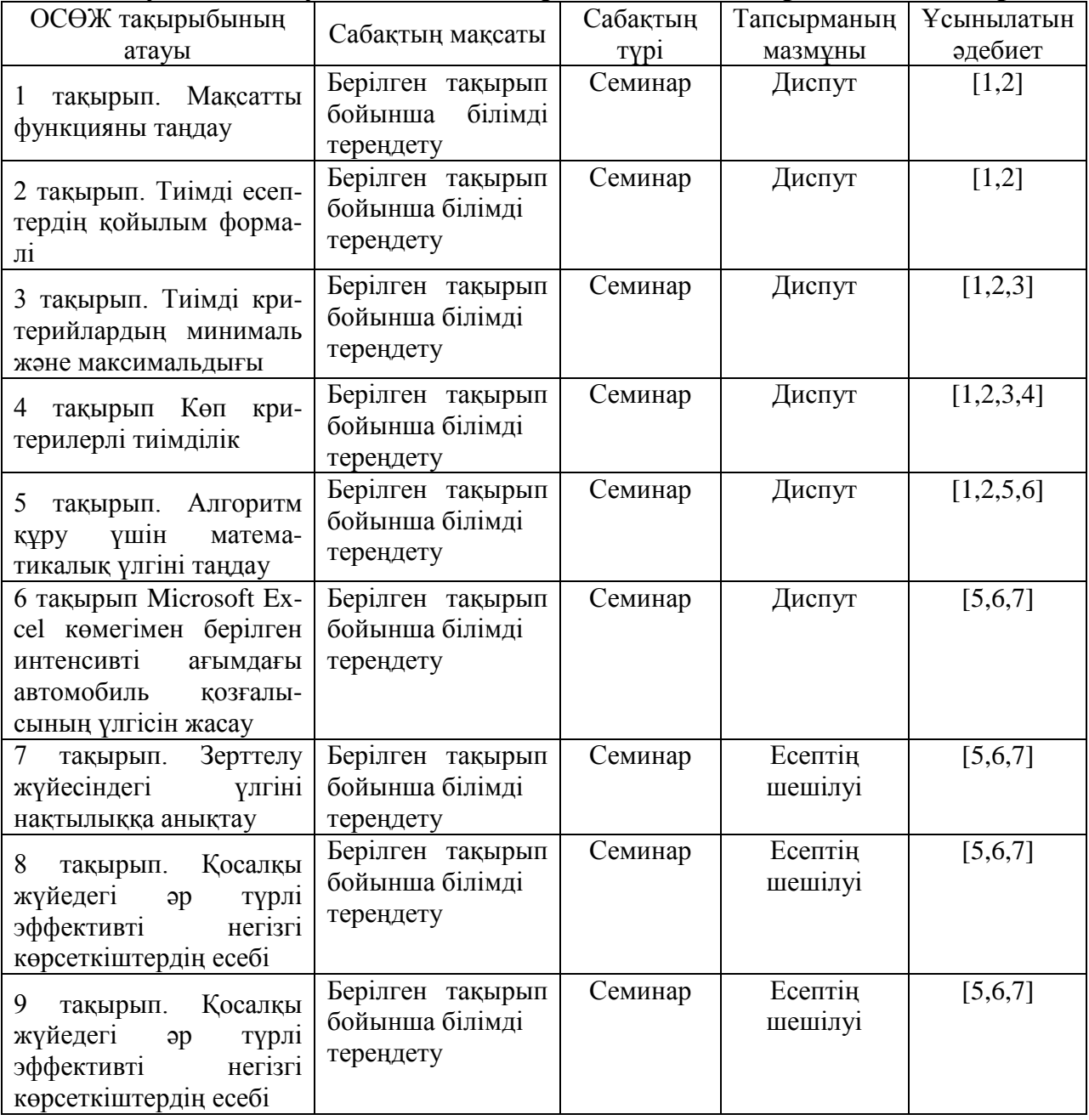

#### **СӨЖ арналған бақылау жұмыстарының тақырыптары**

- 1. Мақсаттық функция түсінігі.
- 2.Эффективтік критерийнің түсінігі
- 3.Алынған үлгіні нақтылыққа тексеру әдісі
- 4. Үлгі көмегімен шығарылатын есептер.
- 5. Экономика- матиматикалық үлгіні құру салдары
- 6..Қарапайым талап ағыны туралы түсінік
- 7.Қосалқы басқару жүйесінің негігі параметрлері.
- 8. Корреляция түсінігі
- 9.Үлгі сипаттамалары .
- 10. Оптимизациялық үлгілер.
- 11. Желілі жоспарлау мәні
- 12**.** Қосалқы жүйенің толуы және шығындалуының негігі түрлері
- 13. Операцияны зерттеудің негізгі әдістері
- 14. Жалпы қызмет көрсету жүйесінің орналасу теориясы.
- 15. Жүйеге келтіру негізі
- 16. Жүйені сипаттаудағы макроподход
- 17.Жүйені сипаттаудағы микроподход.

### **Пән бойынша тапсырмаларды орындау және тапсыру кестесі**

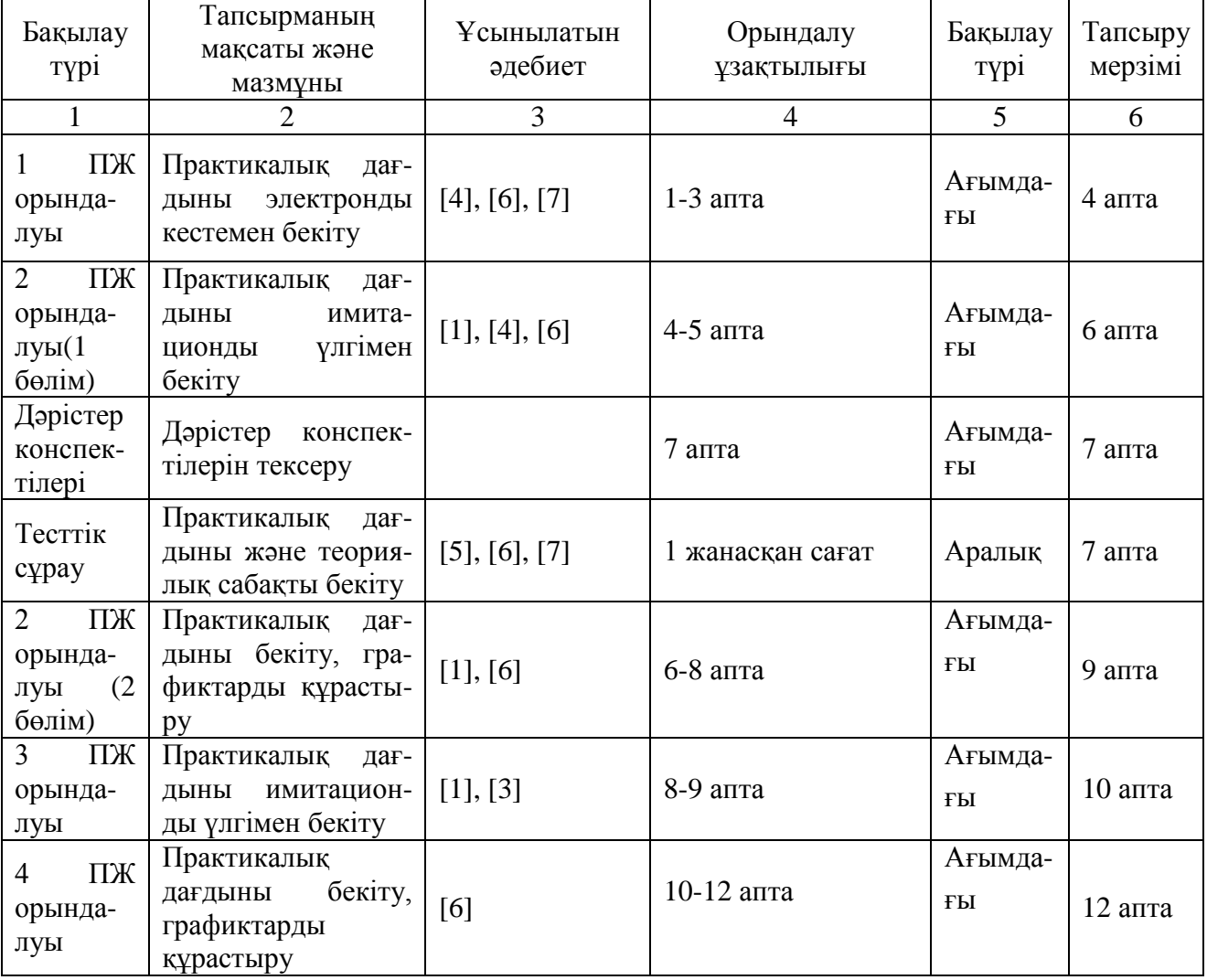

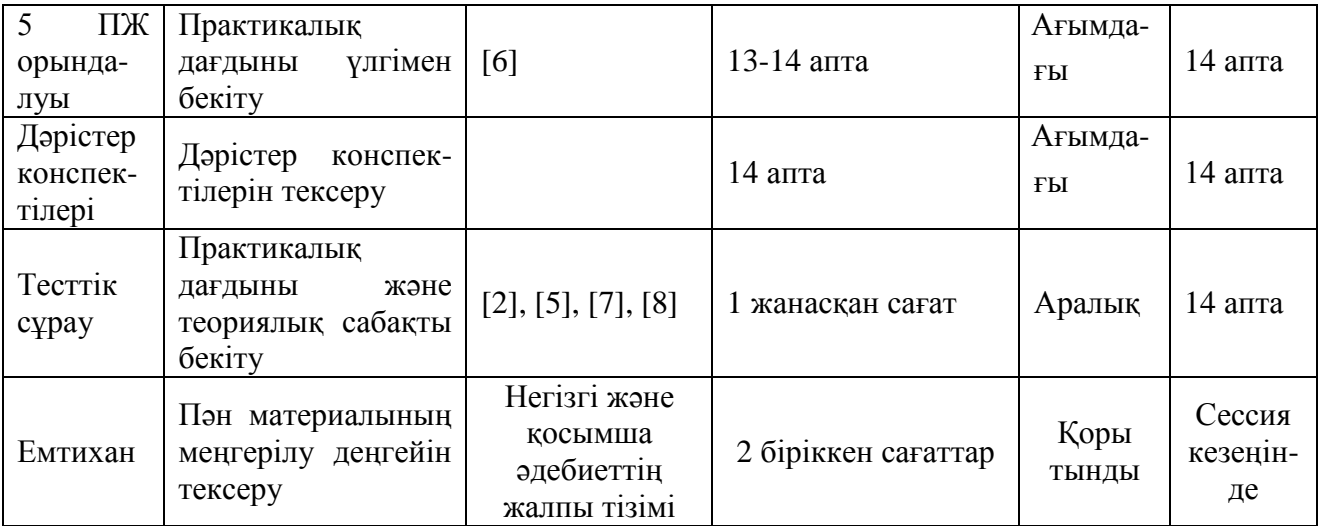

# **Негізгі әдебиеттер тізімі**

- 1.Гарнаев А. Использование MS Excel и VBA в экономике и финансах. BHV Санкт-Петербург 1999г. 331
- 2.Шеннон Р. Имитационное моделирование систем искусство и наука М.: Мир, 1978.
- 3.Завадский Ю.В. Решение задач автомобильного транспорта методом имитационного моделирования, М.: Транспорт, 1977.
- 4.Иозайтис B.C., Львов Ю.А. Экономико-математическое моделирование производственных систем: Учебное пособие для инженерно-экономич. спец. вузов. - М.; Высш. шк., 1991. - 192 с
- 5.Геронимус Б.Л., Царфин Л.В. Экономико-математические методы в планировании на автомобильном транспорте. – М., Транспорт, 1988. **Қосымша әдебиеттер тізімі**
- 1. Попов В.Б. Основы компьютерных технологий М: Финансы и статистика 2002г. 700с
- 2. Волокитин А.В., Маношкин А.П.,Солдатенков А.В. и др. Информационная безопасность госорганизаций и коммерческих фирм М: Фиорд-Инфо 2002г. 272с.
- 3. Крамаренко Г.В. Техническая эксплуатация автотранспорта, М.; Транспорт, 1980, 542с.
- 4. Электронные пособия по текстовому и графическим редакторам, электронным таблицам «EXCEL»